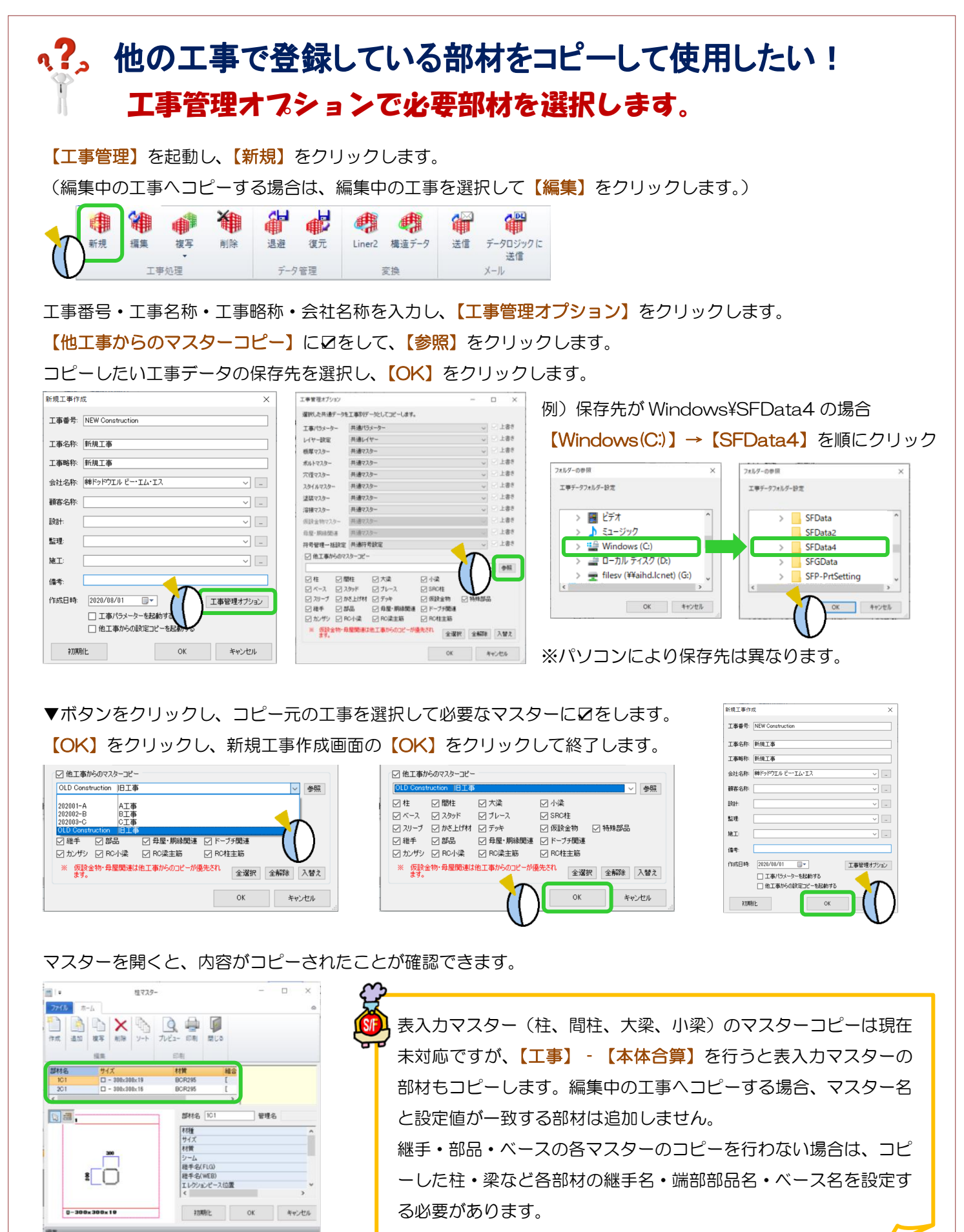

Ver2.52 2020/08